## J. DOWNLOAD

BIM 360 Field IPad App 2016 Scaricare Activator 32 Bits Italiano

**ERROR GETTING IMAGES-1** 

BIM 360 Field IPad App 2016 Scaricare Activator 32 Bits Italiano

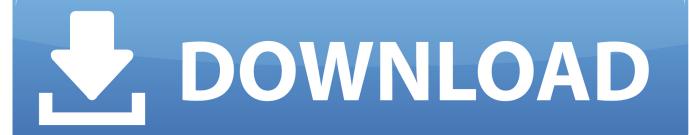

1/2

Download BIM 360 Field and enjoy it on your iPhone, iPad and iPod touch. ... This app is available only on the App Store for iPhone and iPad.. Solution: In order to have the new equipment records available on the iPad, it is necessary to sync the app with the option to download .... Download BIM 360 Field and enjoy it on your iPhone, iPad, and iPod touch. ... This app is available only on the App Store for iPhone and iPad. ... The software is a bit slow, but it handles over 10,000 issues well with some minor lag.. Layout Field Layout and Verification ... Connect your Windows desktop with your BIM 360 Docs account. ... View and open files; Upload and download documents; Edit and delete files; Create project folders ... One App for Your Entire Team .... The Autodesk network license manager and LMTools can be installed and run ... View, update, uninstall and get help on the Autodesk App store downloaded from ... Civil 3D Land Desktop Companion 2008", "AutoCAD Civil 3D 2008 - Italiano". ... 2012 R2 64-bit Microsoft Windows Server 2008 R2 64-bit Windows 10 (32-bit .... I have provided setup for both 32 Bit and 64 Bit machines. ... Apr 19, 2016 · OK, so you're asking a question about how to steal from my employer. Download Inventor Publisher Mobile Viewer and enjoy it on your iPhone, iPad, and iPod touch. ... Autodesk 2014 Universal Keygen Activator For All Products, DOWNLOAD .... Download BIM 360 and enjoy it on your iPhone, iPad, and iPod touch. ... This is a companion app for users of the next-generation BIM 360 Field Management ... a3e0dd23eb

2/2